## **Customer Relationship Management in MS Dynamics NAV**

| Created by | : | Skorkovský, KPH,ESF.MU |
|------------|---|------------------------|
| Date       | : | 28.3.2014              |

1. Relationship Customer/Vendor <->Contact Card (Customer- Vendor ->entries such a invoices, payments and so on. Contact->interaction with prospect, clients,... Button Customer->Contact

| C00010 - Customer Card                                |                         |
|-------------------------------------------------------|-------------------------|
| General Communication Invoicing Payments Shipping For | reign Trade             |
| No C00010 📖 🥒                                         | Search Name             |
| Name                                                  | Balance (LCY) 0,00      |
| Address                                               | Credit Limit (LCY) 0,00 |
| Address 2                                             | Salesperson Code        |
| Post Code/City                                        | Responsibility Center   |
| Country/Region Code                                   | Service Zone Code       |
| Phone No                                              | Blocked                 |
| Primary Contact No                                    | Last Date Modified      |
| Contact                                               |                         |
| <u></u>                                               | Sales   Functions  Help |

2. Contact card. To see all contacts and both types of contacts, use F5 !!!

|     | eral Communication                                                                                                    | Segment                                      | ation Foreign Trade                                                                                                    |   |                            |           |                                                                                              |    |
|-----|----------------------------------------------------------------------------------------------------|----------------------------------------------|----------------------------------------------------------------------------------------------------|---|----------------------------|-----------|----------------------------------------------------------------------------------------------|----|
| lo. |                                                                                                    | CT000001                                     | 🥒                                                                                                    |   | Search Name                | THE CANNO | ON GR                                                                                        |    |
| yp  | e                                                                                                    | Company                                      |                                                                                                    |   | Phone No                   |           | l.                                                                                           | 50 |
| Com | pany No                                                                                                    | CT000001                                     | <b>(†</b> )                                                                                                    |   | Salesperson Code           | PS        | A state                                                                                      |    |
| Com | pany Name                                                                                                    | The Canne                                    | on Group PLC                                                                                                    |   | Salutation Code            | COMPANY   | •                                                                                            |    |
| lam |                                                                                                    | The Canno                                    | on Group PLC                                                                                                    |   | Last Date Modified         | 28.02.07  | 1                                                                                            |    |
|     | ress                                                                                                    |                                              |                                                                                                    |   | Date of Last Interaction . | 24.01.08  |                                                                                              |    |
|     |                                                                                                    | 192 Marke                                    | t Square                                                                                                    |   |                            |           |                                                                                              |    |
| ١dd | ress 2                                                                                                    |                                              |                                                                                                    |   | Last Date Attempted        |           |                                                                                              |    |
| ost | Code/City                                                                                                    | B27 4KT                                      | Birmingham                                                                                                    | ٦ | Next To-do Date            | 22.01.08  |                                                                                              |    |
| Cou | ntry/Region Code                                                                                                    | GB                                           |                                                                                                    |   |                            |           |                                                                                              |    |
| (   | Question                                                                                                    |                                              | Answer                                                                                                    |   |                            | Ques Li   | ast Date                                                                                     |    |
|     | -<br>Discount (%) Last Year                                                                                                    |                                              |                                                                                                    |   |                            |           |                                                                                              |    |
|     |                                                                                                    |                                              | Low discount usage                                                                                                    |   |                            |           | 31.01.08                                                                                     | 1  |
| _   | ABC                                                                                                    |                                              | Low discount usage<br>B                                                                                                    |   |                            |           |                                                                                              |    |
|     |                                                                                                    |                                              | В                                                                                                    |   |                            |           | 31.01.08                                                                                     |    |
|     | ABC                                                                                                    | quency                                       | B<br>> 5 times a year                                                                                                    |   |                            |           | 31.01.08<br>07.11.13                                                                         |    |
|     | ABC<br>Customer Purchase Fre                                                                                                    | quency                                       | B<br>> 5 times a year                                                                                                    |   |                            |           | 31.01.08<br>07.11.13<br>31.01.08                                                             |    |
|     | ABC<br>Customer Purchase Fre<br>Customer Purchase Fre                                                                                                    | quency<br>quency<br>ear                      | B<br>> 5 times a year<br>> 5 times a year                                                                                             |   |                            |           | 31.01.08<br>07.11.13<br>31.01.08<br>31.01.08                                                 |    |
|     | ABC<br>Customer Purchase Fre<br>Customer Purchase Fre<br>Turnover (LCY), Last Yo                                                                               | equency<br>equency<br>ear<br>nt Year         | B<br>> 5 times a year<br>> 5 times a year<br>low (below 1,000)                                                                        |   |                            |           | 31.01.08<br>07.11.13<br>31.01.08<br>31.01.08<br>31.01.08                                     |    |
|     | ABC<br>Customer Purchase Fre<br>Customer Purchase Fre<br>Turnover (LCY), Last Y<br>Turnover (LCY), Currer                                                      | equency<br>equency<br>ear<br>nt Year<br>'ear | B<br>> 5 times a year<br>> 5 times a year<br>low (below 1,000)<br>High (over 4,000)                                                   |   |                            |           | 31.01.08<br>07.11.13<br>31.01.08<br>31.01.08<br>31.01.08<br>31.01.08                         |    |
|     | ABC<br>Customer Purchase Fre<br>Customer Purchase Fre<br>Turnover (LCY), Last Y<br>Turnover (LCY), Currer<br>Discount (%) Current 1                            | equency<br>equency<br>ear<br>nt Year<br>'ear | B<br>> 5 times a year<br>> 5 times a year<br>low (below 1,000)<br>High (over 4,000)<br>Medium discount usage                          |   |                            |           | 31.01.08<br>07.11.13<br>31.01.08<br>31.01.08<br>31.01.08<br>31.01.08<br>31.01.08             |    |
|     | ABC<br>Customer Purchase Fre<br>Customer Purchase Fre<br>Turnover (LCY), Last Y<br>Turnover (LCY), Curren<br>Discount (%) Current Y<br>Profit (LCY) Current Ye | equency<br>equency<br>ear<br>nt Year<br>'ear | B<br>> 5 times a year<br>> 5 times a year<br>low (below 1,000)<br>High (over 4,000)<br>Medium discount usage<br>Top 25 % of Customers |   |                            |           | 31.01.08<br>07.11.13<br>31.01.08<br>31.01.08<br>31.01.08<br>31.01.08<br>31.01.08<br>31.01.08 |    |

3. Types of the contact (companies and employees)

|   | No.      | Name                   | Phone No. | Salespers | Territory | Search N |  |
|---|----------|------------------------|-----------|-----------|-----------|----------|--|
| Þ | СТ000001 | The Cannon Group PLC   |           | PS        | FOREIGN   | THE CAN  |  |
|   | CT100140 | David Hodgson          |           | PS        | MID       | DAVID H  |  |
|   | CT100156 | John Emory             |           | PS        | MID       | JOHN E   |  |
|   | CT200136 | Mindy Martin           |           | PS        | FOREIGN   | MINDY M  |  |
|   | CT100210 | Stephanie Bourne       |           | PS        | MID       | STEPHA   |  |
|   | СТ000138 | The Device Shop        |           | PS        |           | THE DEV  |  |
|   | CT100241 | Timeless Reproductions |           | DC        | SCOT      | TIMELES  |  |
|   | CT200130 | Alan Steiner           |           | DC        | SCOT      | ALAN ST  |  |
|   | CT200035 | Carl Langhorn          |           | DC        | SCOT      | CARL LA  |  |
|   | CT100213 | Patrick M. Cook        |           | DC        | SCOT      | PATRICK  |  |
|   | CT000081 | Top Bureau             |           | RL        | FOREIGN   | TOP BUR  |  |
|   | СТ000102 | Topol Slovenija d.o.o. |           | RL        | FOREIGN   | TOPOL S  |  |
|   | CT100234 | Bernard Duerr          |           | RL        | FOREIGN   | BERNAR   |  |
|   | СТ000108 | TON s.r.o.             |           | RL        | FOREIGN   | TON S.R  |  |

4. Observe all tabs of the contact card of chosen company as well as employee contact card.

| 101 | F100140 David Hodg            | son - Conta | ct Card             |            |   |                     |          | [       |                       | 6 |
|-----|-------------------------------|-------------|---------------------|------------|---|---------------------|----------|---------|-----------------------|---|
| Ger | neral Communication           | Segmenta    | tion For            | eign Trade |   |                     |          |         |                       |   |
| No. |                               | CT100140    |                     | I          |   | Search Name         |          | DAVID H | DDGSON                |   |
| Тур | e                             | Person      |                     |            |   | Phone No            |          |         |                       | Ľ |
| Cor | mpany No                      | CT000001    | ٦                   |            |   | Salesperson Code .  |          | PS      | ۲                     |   |
| Cor | mpany Name                    | The Canno   | n Group P           | LC         |   | Salutation Code     |          | М       | ۲                     |   |
| Nar | me                            | David Hodg  | son                 |            |   | Last Date Modified  |          |         |                       |   |
| Add | dress                         | 192 Market  | Square              |            |   | Date of Last Intera | ction .  |         |                       |   |
| Ado | dress 2                       |             |                     |            |   | Last Date Attempte  | ed       |         |                       |   |
| Pos | t Code/City                   | B27 4KT     | ۲                   | Birmingham | ٦ | Next To-do Date .   |          | 22.01.  | 08                    |   |
| Coi | untry/Region Code             | GB          | ۲                   |            |   |                     |          |         |                       |   |
|     |                               |             |                     |            |   |                     |          |         |                       |   |
|     | Question                      |             | Answer              |            |   |                     |          | Ques    | Last Date             |   |
|     | Question<br>Educational level |             | Answer<br>Skilled   | •          |   |                     |          | Ques    | Last Date<br>31.01.08 |   |
|     | Educational level<br>Hobbies  | 1           | Skilled<br>=ootball | ·          |   |                     |          | Ques    | 31.01.08<br>31.01.08  | 3 |
|     | Educational level             | 1           | Skilled             |            |   |                     |          | Ques    | 31.01.08              | 3 |
|     | Educational level<br>Hobbies  | 1           | Skilled<br>=ootball |            |   |                     |          | Ques    | 31.01.08<br>31.01.08  | 3 |
|     | Educational level<br>Hobbies  | 1           | Skilled<br>=ootball |            |   |                     |          | Ques    | 31.01.08<br>31.01.08  | 3 |
|     | Educational level<br>Hobbies  | 1           | Skilled<br>=ootball |            |   |                     |          | Ques    | 31.01.08<br>31.01.08  | 3 |
|     | Educational level<br>Hobbies  | 1           | Skilled<br>=ootball |            |   |                     |          | Ques    | 31.01.08<br>31.01.08  | 3 |
|     | Educational level<br>Hobbies  | 1           | Skilled<br>=ootball |            |   |                     |          | Ques    | 31.01.08<br>31.01.08  | 3 |
|     | Educational level<br>Hobbies  | 1           | Skilled<br>=ootball | Contact    |   | Functions 💌         | Create I |         | 31.01.08<br>31.01.08  | 3 |

5. By use of shown field with 3 dots open profile and make a modification

|                 | avid Hodgson                                                   | - Contact Card                                                                                                    |                            |                      |
|-----------------|----------------------------------------------------------------|----------------------------------------------------------------------------------------------------|----------------------------|----------------------|
| General Con     | nmunication S                                                  | egmentation Foreign Trade                                                                                                    |                            |                      |
| ۱o              | ст                                                             | 100140 📖 🥒                                                                                                    | Search Name D              | AVID HODGSON         |
| уре             | Pe                                                             | rson                                                                                                    | Phone No                   |                      |
| Company No.     | ст                                                             | 000001                                                                                                    | Salesperson Code PS        | ;                    |
| Company Nam     | neTh                                                           | e Cannon Group PLC                                                                                                    | Salutation Code M          | ۲                    |
| lame            | Da                                                             | vid Hodgson                                                                                                    | Last Date Modified         |                      |
| ddress          | 19                                                             | 2 Market Square                                                                                                    | Date of Last Interaction . |                      |
| ddress 2        |                                                                |                                                                                                    | Last Date Attempted        |                      |
| ost Code/Cit    | yB2                                                            | 7 4KT 👔 Birmingham                                                                                                    | Next To-do Date            | 22.01.08             |
| Country/Regio   | on Code GB                                                     | ۲                                                                                                    |                            |                      |
|                 |                                                                |                                                                                                    |                            |                      |
| Question        |                                                                | Answer                                                                                                    | 0                          | ues Last Date        |
| Educationa      | al level                                                       | Skilled                                                                                                    |                            | 31.01.08             |
|                 |                                                                |                                                                                                    |                            |                      |
| Hobbies         |                                                                | Football                                                                                                    |                            | 31.01.08             |
| Hobbies     Sex | Стоооо                                                         | Male                                                                                                    |                            | 31.01.08<br>31.01.08 |
|                 | Profile Que                                                    |                                                                                                    | T100 D EX                  |                      |
|                 | Profile Que                                                    | Male O1 The Cannon Group PLC C stionnaire C PERSON  escription iex                                                                       | Set                        |                      |
|                 | Profile Que                                                    | Male                                                                                                    | Set                        |                      |
|                 | Profile Que<br>T D<br>Q S<br>A<br>A                            | Male<br>D1 The Cannon Group PLC C<br>stornaire C [PERSON ()<br>escription<br>ex<br>Male<br>Female                                        | Set                        |                      |
|                 | Profile Que<br>T D<br>Q S<br>▶ A<br>A<br>Q H                   | Male D1 The Cannon Group PLC C stornaire C PERSON  escription ex Male Female tobbles                                                     | Set                        |                      |
|                 | Profile Que<br>T D<br>Q S<br>▶ A<br>A<br>Q H<br>A              | Male<br>D1 The Cannon Group PLC C<br>stonnaire C PERSON (*)<br>escription<br>esc<br>Male<br>Female<br>tobbles<br>Football                | Set                        | 31.01.08             |
|                 | Profile Que<br>T D<br>Q S<br>A<br>A<br>Q H<br>A<br>A           | Male D1 The Cannon Group PLC C stoomaire C [PERSON (*) escription exe Male Fenale tobbies Football Golf                                  | Set                        | 31.01.08             |
|                 | Profile Que<br>TD<br>QS<br>A<br>A<br>A<br>A<br>A<br>A          | Male OI The Cannon Group PLC C stionnaire C PERSON  ex Kobal Footbal Golf Golf Tennis                                                    | Set                        | 31.01.08             |
|                 | Profile Que<br>T D<br>Q S<br>▶ A<br>A<br>A<br>A<br>A<br>A<br>A | Male D1 The Cannon Group PLC C stormaire C [PERSON ) escription escription Male Female tobbies Football Golf Tennis Hunting              | Set                        | 31.01.08             |
|                 | Profile Que                                                    | Male D1 The Cannon Group PLC C stormaire C PERSON (*) escription exc Male Fenale Tobbies Football Golf Tennis Hunting Other outdoor      | Set                        | 31.01.08             |
|                 | Profile Que                                                    | Male D1 The Cannon Group PLC C stornaire C PERSON  excription Fex Male Fenale Tobbies Football Golf Tennis Hunting Other outdoor Theater | Set                        | 31.01.08             |
|                 | Profile Que                                                    | Male D1 The Cannon Group PLC C stormaire C PERSON (*) escription exc Male Fenale Tobbies Football Golf Tennis Hunting Other outdoor      | Set                        | 31.01.08             |
|                 | Profile Que                                                    | Male D1 The Cannon Group PLC C stornaire C PERSON  excription Fex Male Fenale Tobbies Football Golf Tennis Hunting Other outdoor Theater | Set                        | 31.01.08             |

6. Start to create interaction by use of wizard.

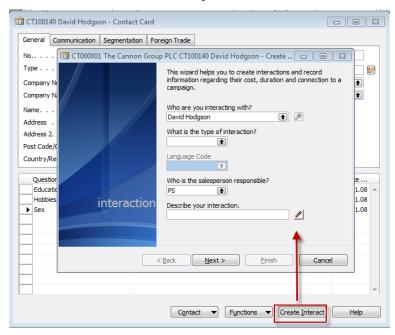

7. See from contact card by use of Ctrl-F5 created contact entry (interaction entry)

| 28.02.07<br>03.01.08 |                                                                      | Service Order Create                                                                                |                                                                                                    | CT000001                                                                                                    | 8,00                                                                                                    |                                                                                                    |
|----------------------|----------------------------------------------------------------------|----------------------------------------------------------------------------------------------------|----------------------------------------------------------------------------------------------------|----------------------------------------------------------------------------------------------------|----------------------------------------------------------------------------------------------------|----------------------------------------------------------------------------------------------------|
| 03.01.08             | S SHIP                                                               |                                                                                                    |                                                                                                    |                                                                                                    |                                                                                                    |                                                                                                    |
|                      | 0_0.11                                                               | Order 101001                                                                                        |                                                                                                    | CT000001                                                                                                    | 8,00                                                                                                    |                                                                                                    |
| 04.01.08             | S_SHIP                                                               | Order 101001                                                                                        |                                                                                                    | CT000001                                                                                                    | 8,00                                                                                                    |                                                                                                    |
| 05.01.08             | S_SHIP                                                               | Order 101001                                                                                        |                                                                                                    | CT000001                                                                                                    | 8,00                                                                                                    |                                                                                                    |
| 06.01.08             | S_INVOICE                                                            | Order 101001                                                                                        |                                                                                                    | CT000001                                                                                                    | 8,00                                                                                                    |                                                                                                    |
| 13.01.08             | S_C_MEMO                                                             | Credit Memo 104001                                                                                  |                                                                                                    | CT000001                                                                                                    | 8,00                                                                                                    |                                                                                                    |
| 16.01.08             | S_SHIP                                                               | Order 6005                                                                                          |                                                                                                    | CT000001                                                                                                    | 8,00                                                                                                    |                                                                                                    |
| 16.01.08             | S_INVOICE                                                            | Order 6005                                                                                          |                                                                                                    | CT000001                                                                                                    | 8,00                                                                                                    |                                                                                                    |
| 21.01.08             | S_SHIP                                                               | Invoice 103001                                                                                      |                                                                                                    | CT000001                                                                                                    | 8,00                                                                                                    |                                                                                                    |
| 21.01.08             | S_INVOICE                                                            | Invoice 103001                                                                                      |                                                                                                    | CT000001                                                                                                    | 8,00                                                                                                    |                                                                                                    |
| 24.01.08             | S_SHIP                                                               | Order 101016                                                                                        |                                                                                                    | CT000001                                                                                                    | 8,00                                                                                                    |                                                                                                    |
|                      |                                                                      |                                                                                                    |                                                                                                    |                                                                                                    |                                                                                                    | F.                                                                                                    |
|                      | 06.01.08<br>13.01.08<br>16.01.08<br>16.01.08<br>21.01.08<br>21.01.08 | 06.01.08 S_INVOICE<br>13.01.08 S_C_MEMO<br>16.01.08 S_SHIP<br>16.01.08 S_INVOICE<br>21.01.08 S_SHIP | 06.01.08         S_INVOICE         Order 101001           13.01.08         S_C_MEMO         Credit Memo 104001           16.01.08         S_SHIP         Order 6005           16.01.08         S_INVOICE         Order 6005           21.01.08         S_SHIP         Invoice 103001           21.01.08         S_INVOICE         Invoice 103001           24.01.08         S_SHIP         Order 101016 | 06.01.08         S_INVOICE         Order 101001           13.01.08         S_C_MEMO         Credit Memo 104001           16.01.08         S_SHIP         Order 6005           16.01.08         S_INVOICE         Order 6005           21.01.08         S_SHIP         Invoice 103001           21.01.08         S_INVOICE         Invoice 103001           24.01.08         S_SHIP         Order 101016 | 06.01.08         S_INVOICE         Order         101001         CT000001           13.01.08         S_C_MEMO         Credit Memo         104001         CT000001           16.01.08         S_SHIP         Order         6005         CT000001           16.01.08         S_INVOICE         Order         6005         CT000001           21.01.08         S_SHIP         Invoice         103001         CT000001           21.01.08         S_INVOICE         Invoice         103001         CT000001           24.01.08         S_SHIP         Order         101016         CT000001 | 06.01.08 S_INVOICE         Order 101001         CT000001         8,000           13.01.08 S_C_MEMO         Credit Memo 104001         CT000001         8,000           16.01.08 S_SHIP         Order 6005         CT000001         8,000           16.01.08 S_INVOICE         Order 6005         CT000001         8,000           21.01.08 S_SHIP         Invoice 103001         CT000001         8,000           21.01.08 S_INVOICE         Invoice 103001         CT000001         8,000           24.01.08 S_SHIP         Order 101016         CT000001         8,000 |

8. Create a new contact card of the type company (manually- F3 and enter data) and from there create customer card by use of template (button Function and create as customer). See the sequence of forms below.

| ) CT000143 Test - Co | ntact Card       |               |                          |                                       |
|----------------------|------------------|---------------|--------------------------|---------------------------------------|
| General Communicat   | ion Segmentation | Foreign Trade |                          |                                       |
| No                   | CT000143         | 🥒             | Search Name              | . TEST                                |
| Туре                 | Company          |               | Phone No                 | 🕅                                     |
| Company No           | CT000143         | <b>(</b>      | Salesperson Code         |                                       |
| Company Name         | Test             |               | Salutation Code          | . COMPANY 🗈                           |
| Name                 | Test             |               | Last Date Modified       | . 27.03.14                            |
| Address              |                  |               | Date of Last Interaction | ı.                                    |
| Address 2            |                  |               | Last Date Attempted .    |                                       |
| Post Code/City       |                  | Mittersill    | Next To-do Date          | ·                                     |
| Country/Region Code  | •••              | ٢             |                          |                                       |
| Question             | Ansv             | ver           |                          | Ques Last Date                        |
|                      |                  |               |                          | · · · · · · · · · · · · · · · · · · · |
|                      |                  |               |                          |                                       |
| -                    |                  |               |                          |                                       |
|                      |                  |               |                          |                                       |
| _                    |                  |               |                          |                                       |
|                      |                  |               |                          |                                       |
|                      |                  |               |                          |                                       |
|                      |                  |               |                          |                                       |
|                      |                  |               |                          |                                       |
|                      |                  | Contact       | ▼ Functions ▼ Crea       | te Interact Help                      |
|                      |                  |               |                          |                                       |

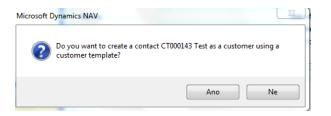

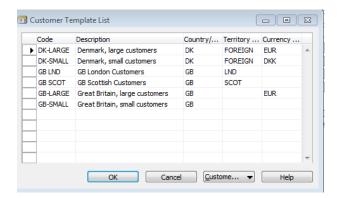

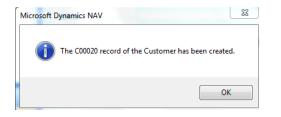

- 9. Go to the new created customer card and from there back to the contact card.
  10. Create one interaction related to contact card in question
  11. Create a quote from the contact card from the button Contact->Sales quote
  12. Change the quote status to Sales order